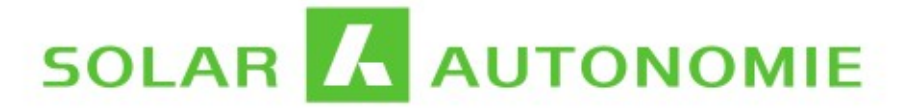

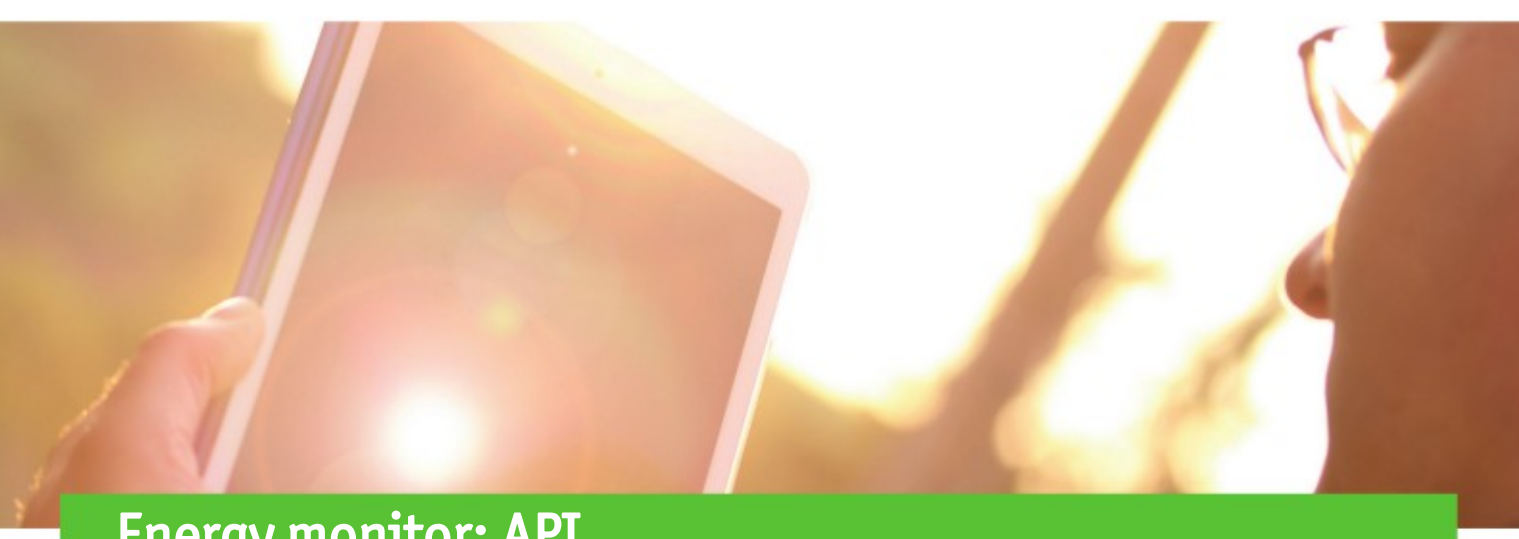

### Energy monitor: API

url, methods, parameters version 2.1 / 11.06.2020

## API url

https://ip-address/json/API.php/{Method}?{Parameter=}&..

#### test function:

https://ip-address/json/Test\_json.php

## Methods

#### **getMeters**

Returns the list of meters.

- no parameters

#### Returns (Example):

{{ "Version": "2.1", "status": "o.k.", "result":[{"meterId":"76","type": "power",

"uuid":"b6ae8c20-683c-01e5-0000-0000fe8a7823","cpu\_id":" 00000000176b51cc","parameter":

[{"type":5,"name":"type","value":"power","val\_standard":"","val\_max":"","val\_min":"","check":true,"check\_message":""}, {"type":0,"name":"title","value":"Wasser","val\_standard":"title","val\_max":"","val\_min":"","check":true,"check\_message":""}, {"type":1,"name":"description","value":"Kanal 01","val\_standard":"","val\_max":"","val\_min":"","check":true,"check\_message":""}, {"type":1,"name":"location","value":"Keller","val\_standard":"","val\_max":"","val\_min":"","check":true,"check\_message":""}, {"type":3,"name":"intervall","value":"60","val\_standard":300,"val\_max":86000,"val\_min":30,"check":true,"check\_message":""}, {"type":2,"name":"cost","value":"0.00027","val\_standard":0.0027,"val\_max":1,"val\_min":1.0e-5,"check":true,"check\_message":""}, {"type":1,"name":"uuidserver","value":"","val\_standard":"","val\_max":"","val\_min":"","check":true,"check\_message":""}, {"type":1,"name":"urlserver","value":"","val\_standard":"","val\_max":"","val\_min":"","check":true,"check\_message":""}, {"type":5,"name":"smartme","value":"ON","val\_standard":"","val\_max":"ON","val\_min":"","check":true,"check\_message":""}]}]}

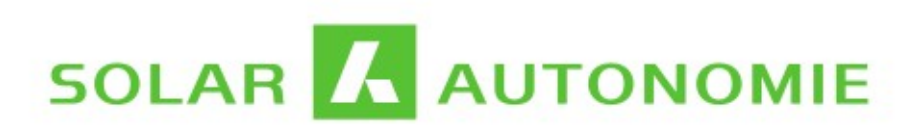

#### getDay

Returns the power values for a particular day.

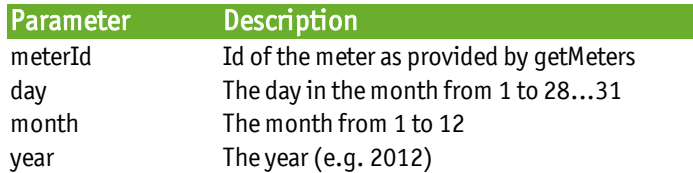

#### Returns (Example):

{{"Version": "2.1","status":"o.k.","result":[{"power":50.022956848145,"timeEnd":"1493736810","unit":"Hz"}, {"power":50.024360656738,"timeEnd":"1493737090","unit":"Hz"},..}

#### getLive

Returns the last measurements captured by the meter

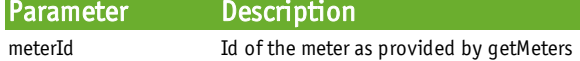

#### Returns (Example):

{{ "Version": "2.1", "status": "o.k.", "result": [ { "counter": 0.007, "ID": 76, "title": "Bezug", "type": "power", "unit": "W", "timeEnd": "1542984480000", "power": 210 } ] }

#### getReading

Return the total consumption or production for a meter.

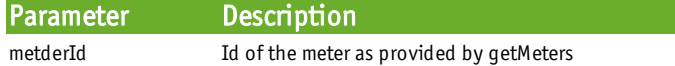

#### Returns (Example):

{{ "Version": "2.1", "status": "o.k.", "result": [ { "title": "Bezug", "counter": 3476.572, "timeEnd": "1542984600000", "type": "power", "unit": "kWh" } ] }

#### getConsumption

Return the consumption or production for a meter concerning a time window.

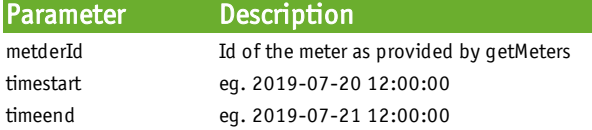

#### Returns (Example):

{ "Version": "2.1", "status": "processed", "result": [ { "ID": 76, "title": "Kanal 01", "type": "power", "unit": "kWh", "time\_start": "2020-06- 10 15:26:00", "time\_end": "2020-06-10 15:32:00", "consumption": 0.006 } ] }

# **SOLAR AUTONOMIE**

#### sendmail

using onboard mail function (configuration of correct smtp connection is needed) Konfiguration  $\rightarrow$  email (smtp)

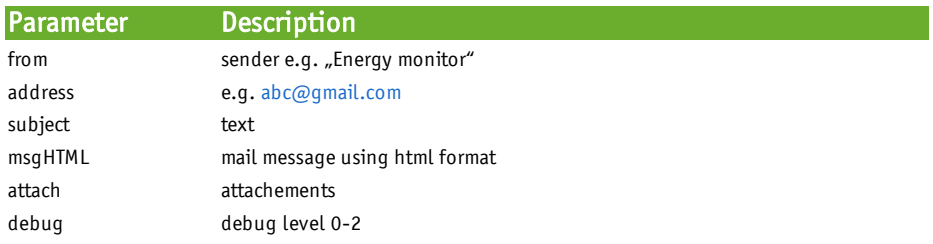

#### Returns (Example):

{ "Version": "2.1", "status": "o.k.", "result": [ { "time": "11.06.2020 13:28:03", "address": "info@solarautonomie.de", "subject": "Testmail", "message": "message sent", "errorcode": 0 } ] }

#### delete

function to delete single values from the database, base tables for raw values (data) and power values (data\_power) !Please use carefully, be aware of loosing data!

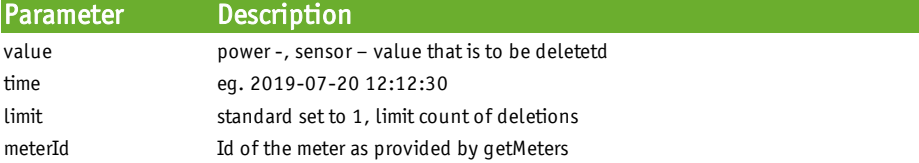

## **Error**

- 
- 
- 
- 
- 
- 1 Unknown api-call requested method is probably wrong, correct spelling is required
- 2 unknown meterId meterId is not known, use method getmeters
- 3 request parameter missing check if any needed parameter is provided and has the correct format
- 4 time can not be converted time format is not recognized (correct e.g. 2020-12-07 12:23:30)
- 6 bad api call, NULL result method not known, wrong parameter format